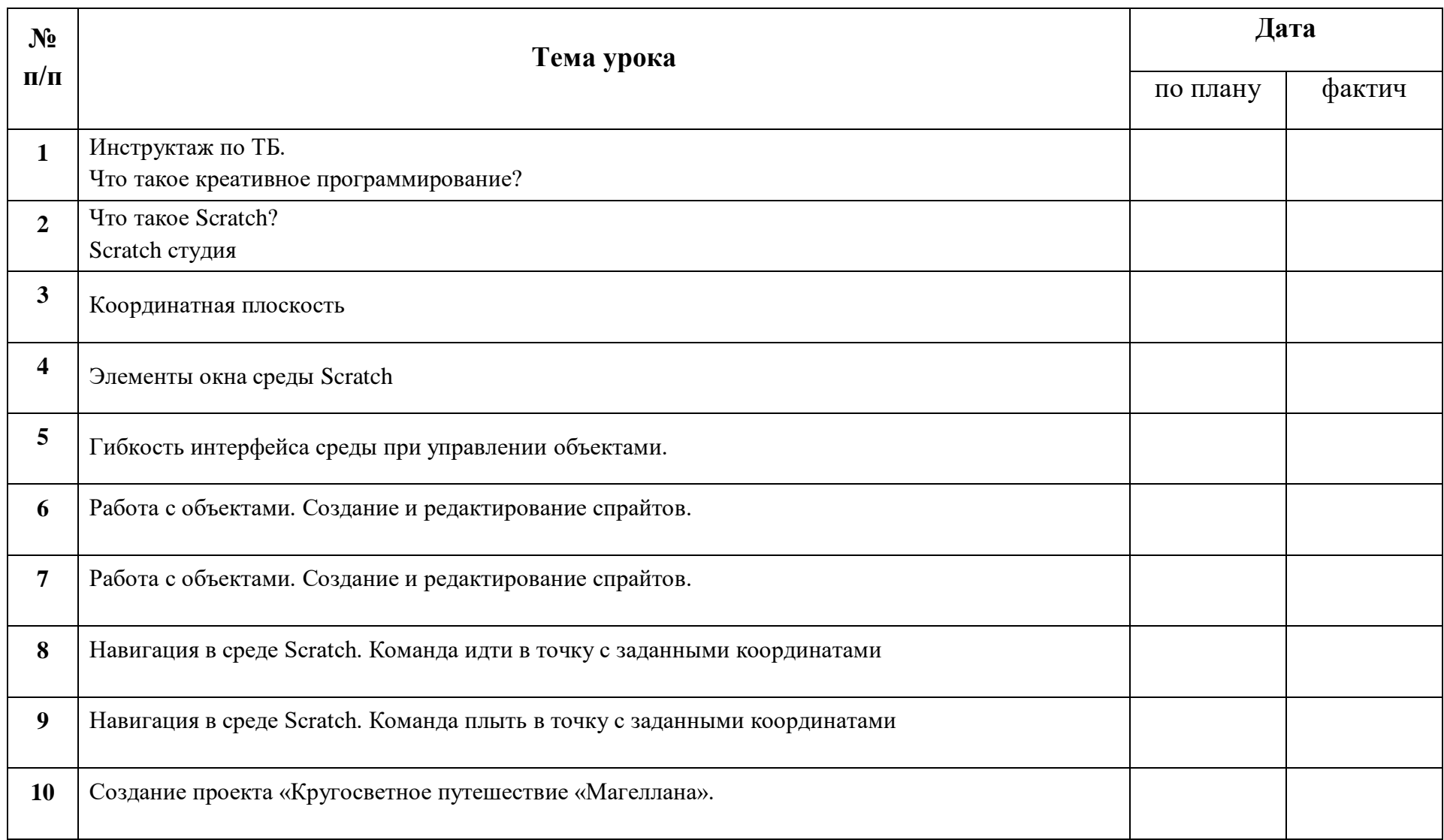

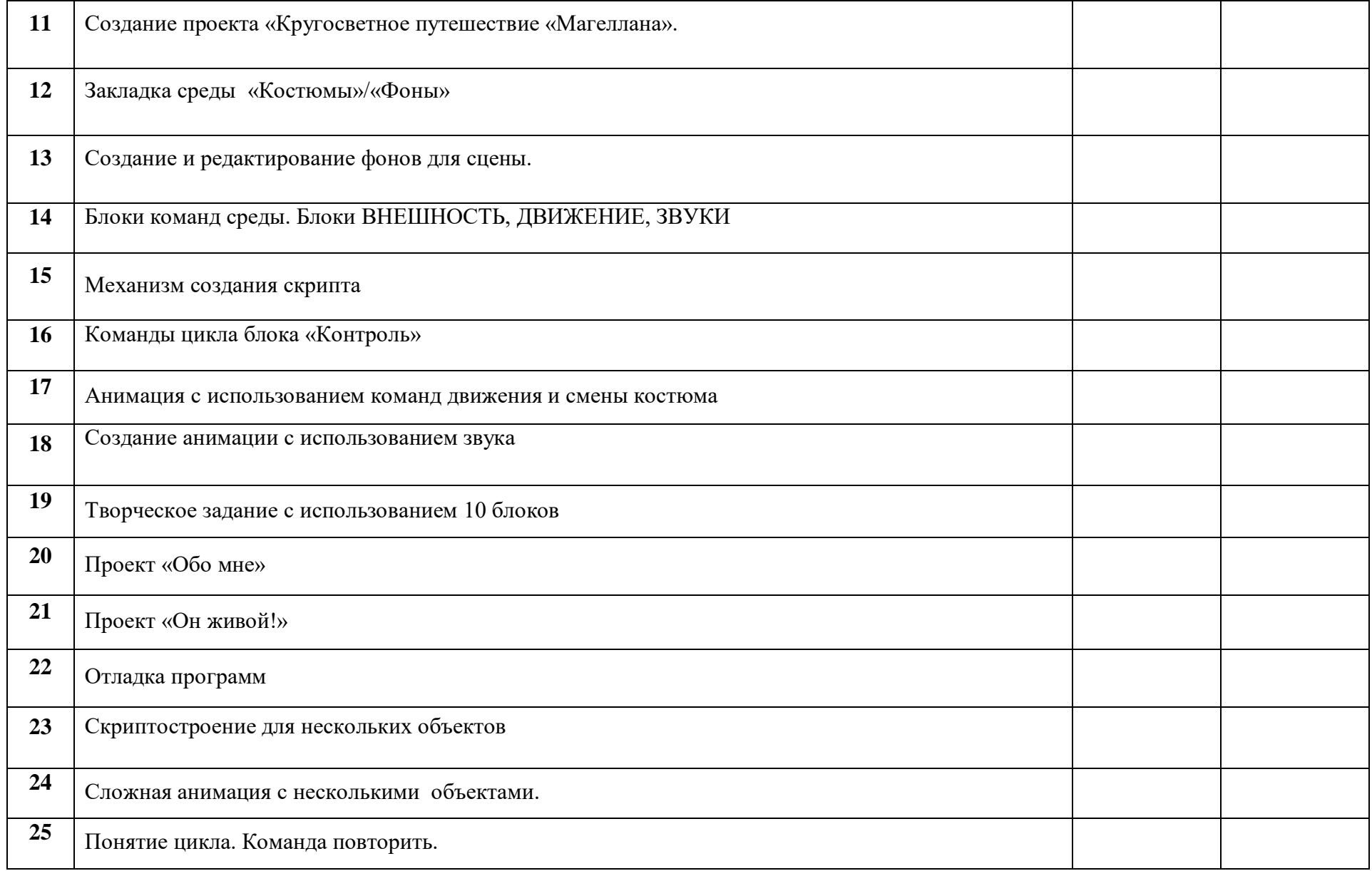

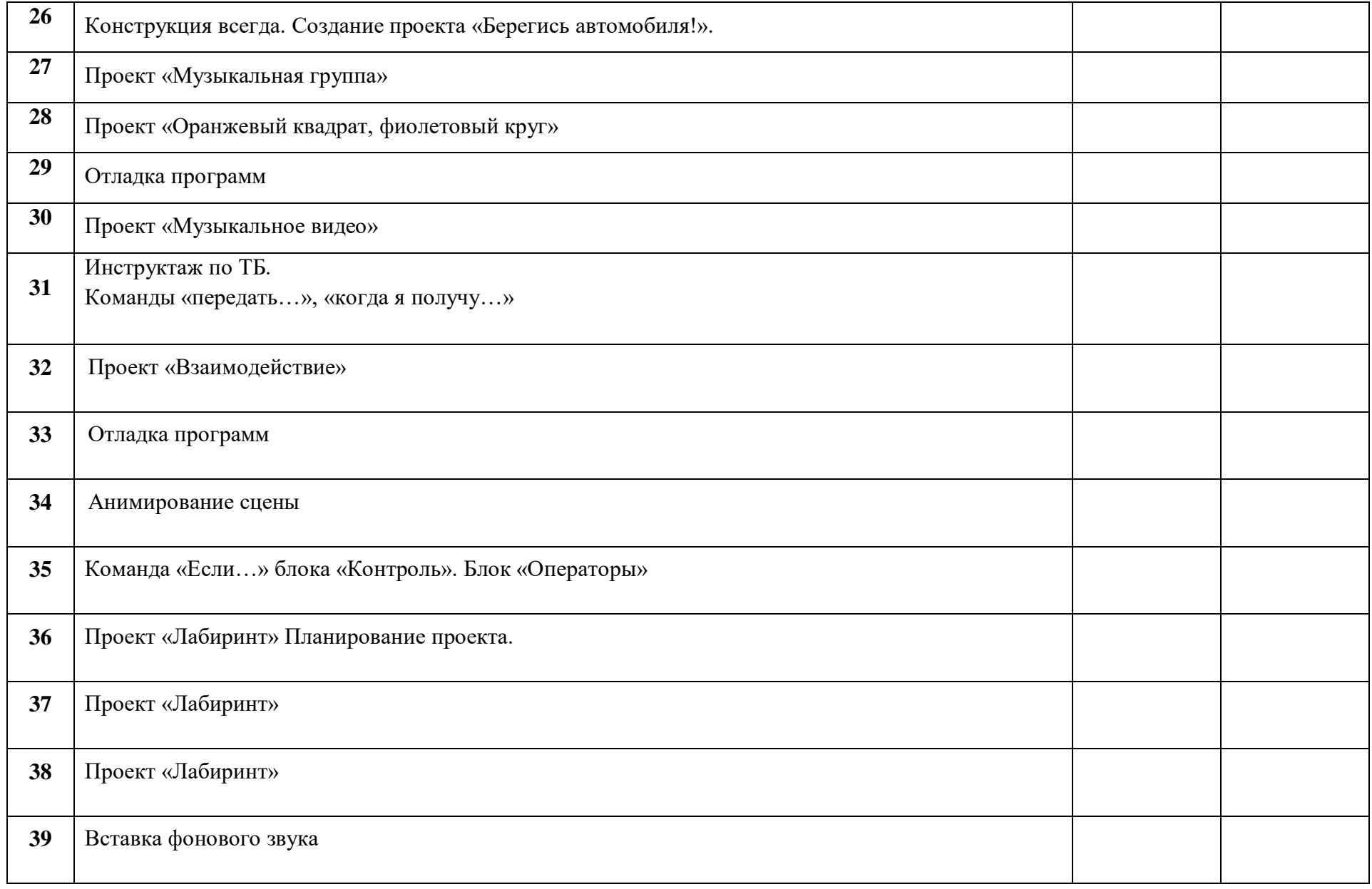

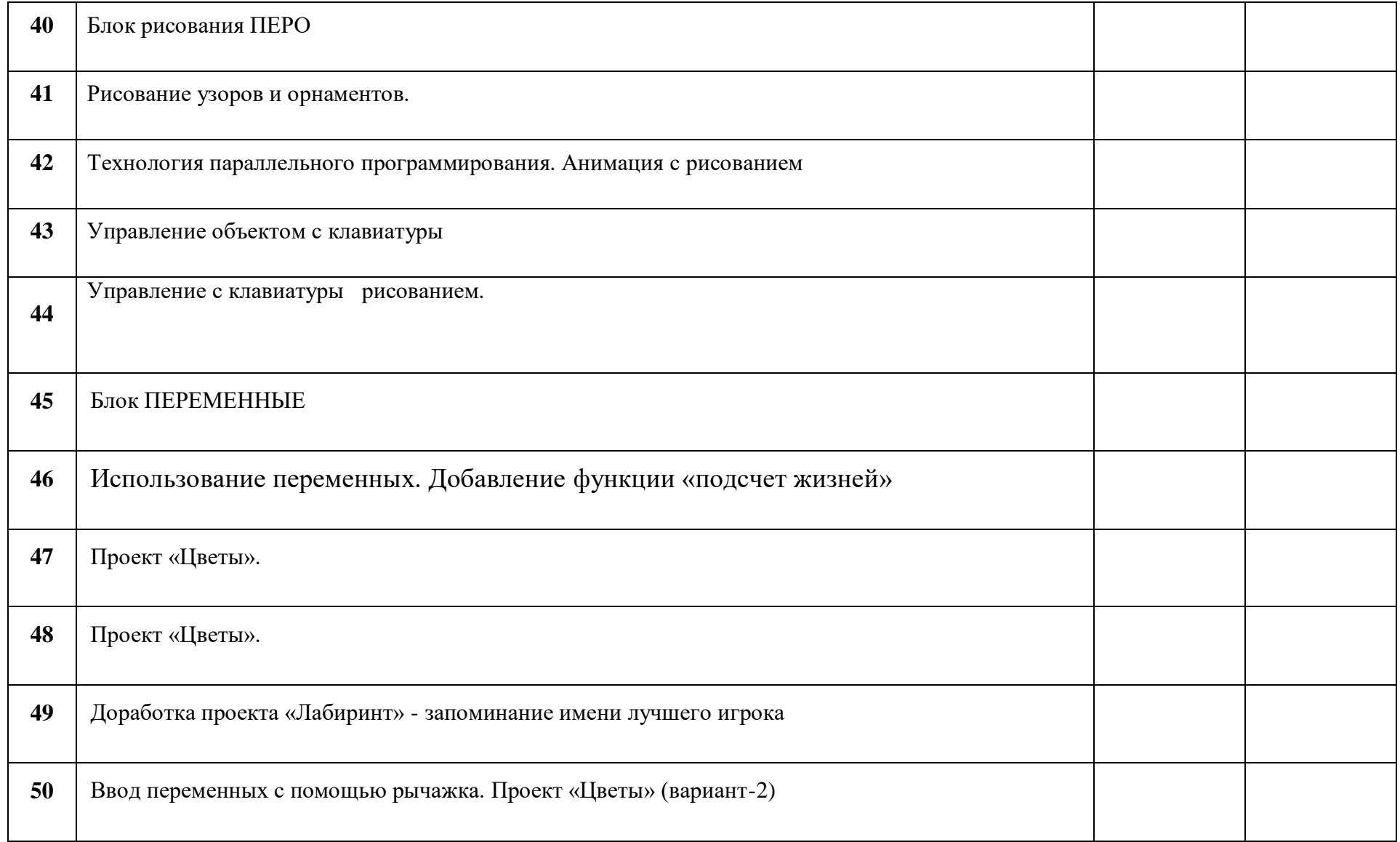

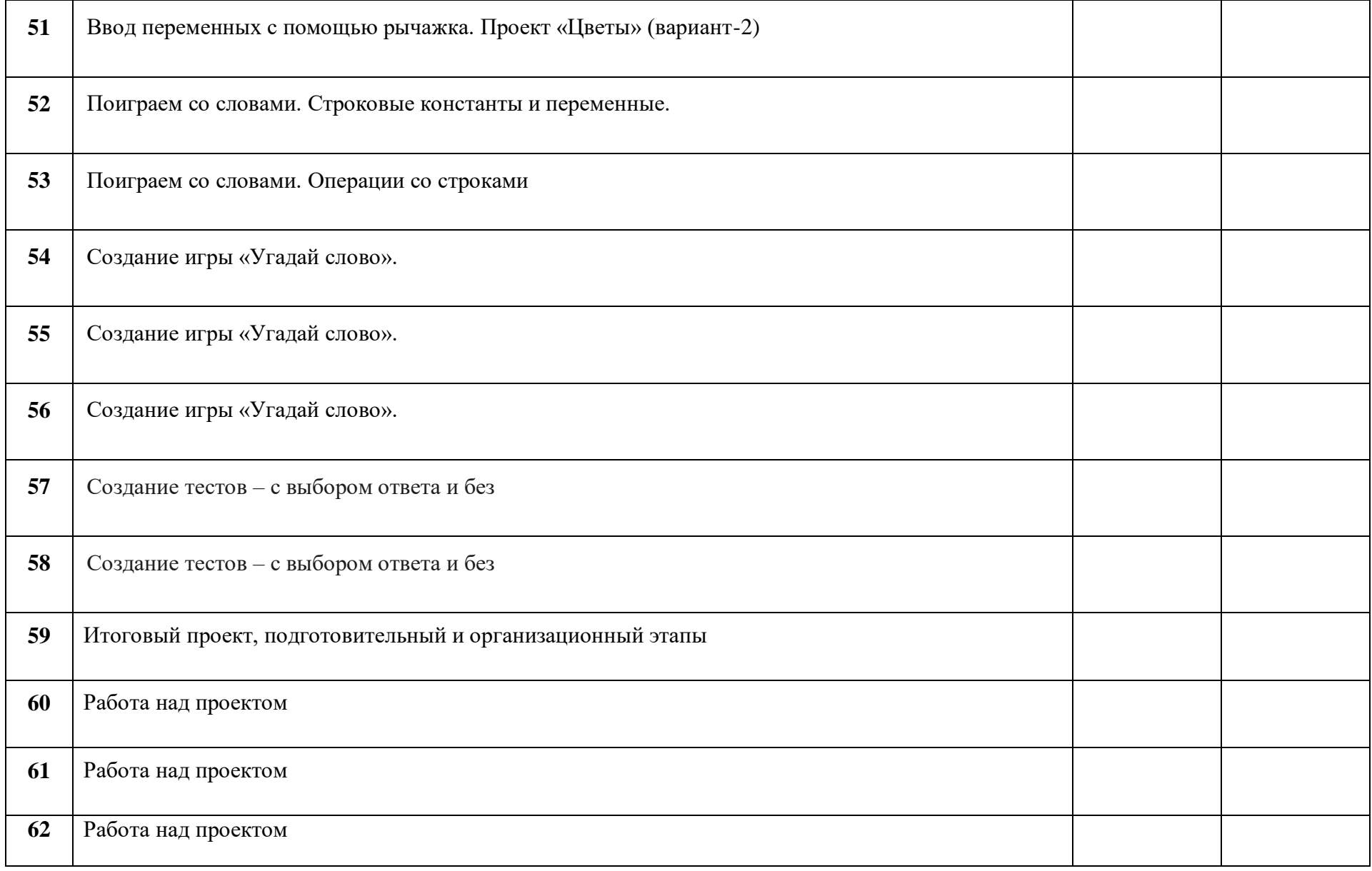

![](_page_5_Picture_30.jpeg)